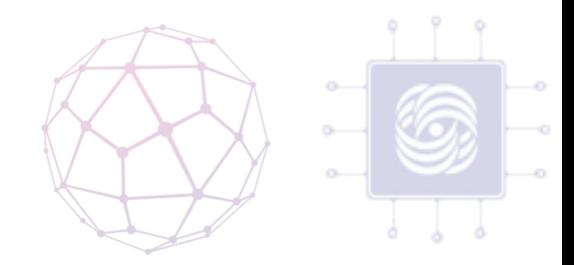

#### Контейнерная Виртуализация

Антоненко Виталий

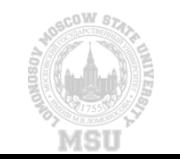

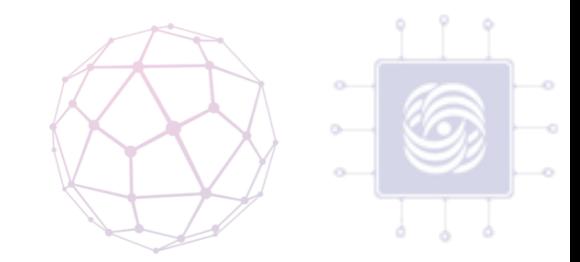

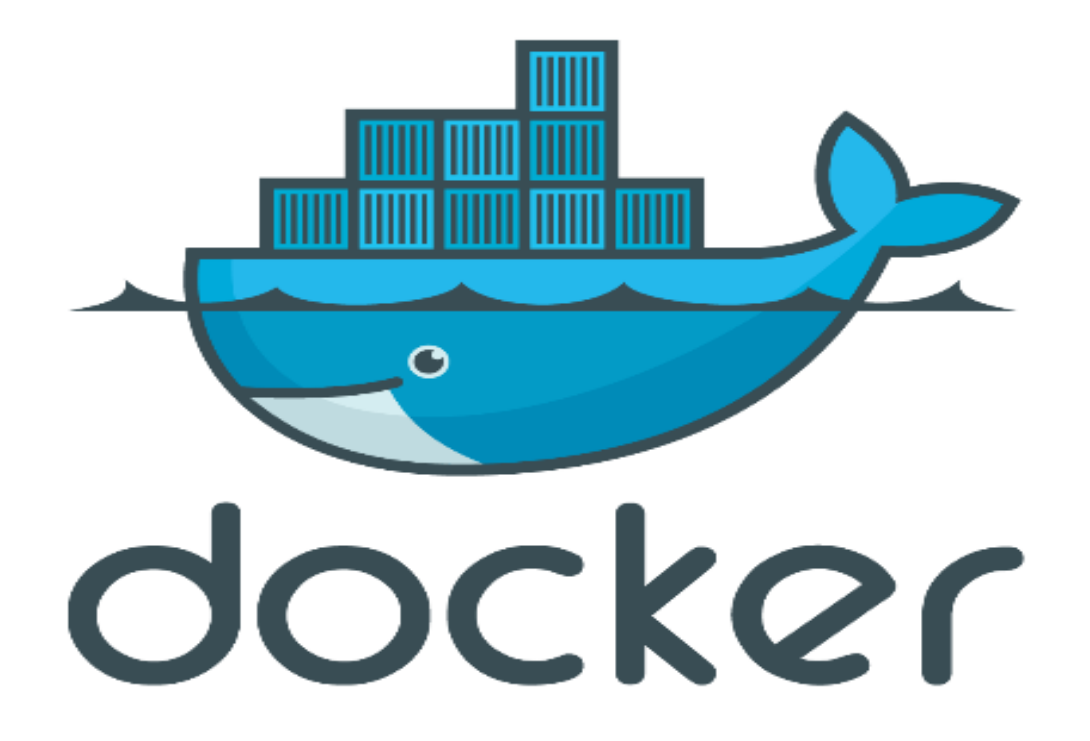

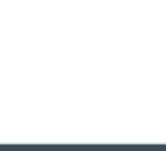

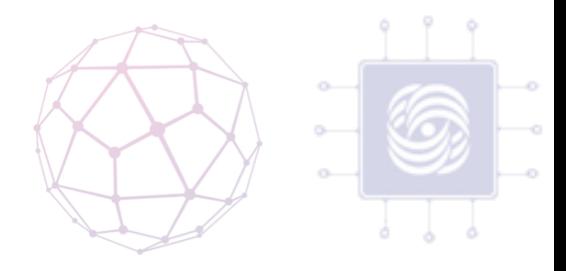

## История DOCKER ……

- A dotCloud (PAAS provider) project
- Первый коммит January 18, 2013
- Docker 0.1.0 March 25, 2013
- 18,600+ github stars, 3800+ forks,740 Contributors…. and continues

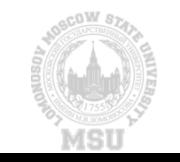

#### Что такое Docker?

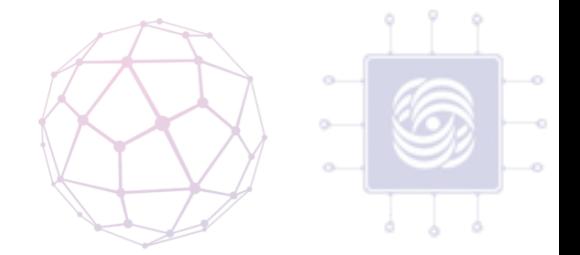

- Докер это открытая платформа для разработки, доставки и эксплуатации приложений.
- отделить ваше приложение от вашей инфраструктуры
- позволяет запускать практически любое приложение, безопасно изолированное в контейнере

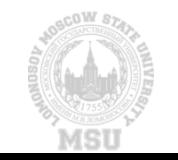

## Когда Docker полезен?

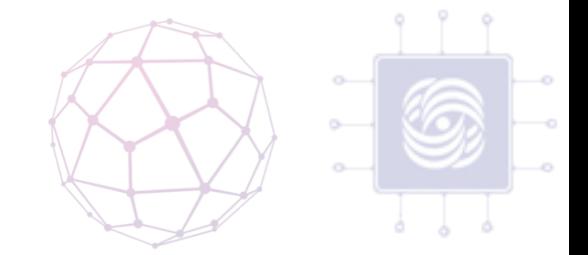

- упаковывание приложения (и так же используемых компонент) в docker контейнеры;
- раздача и доставка этих контейнеров вашим командам для разработки и тестирования;
- размещение контейнеров на серверах, как в дата центры так и в облака.

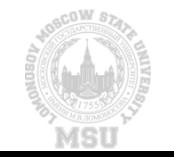

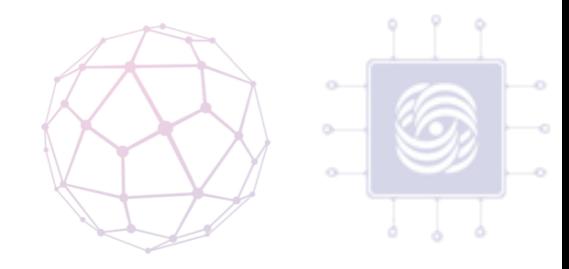

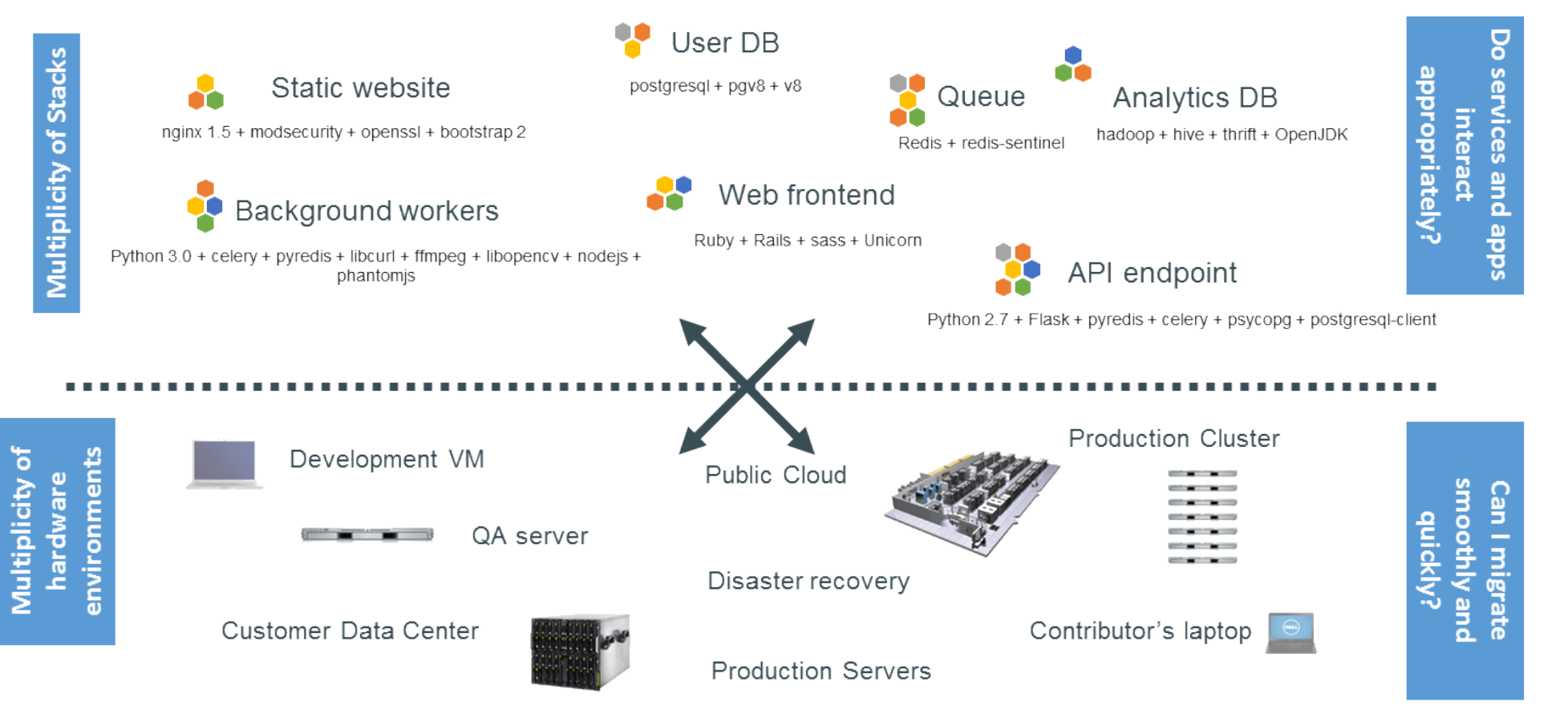

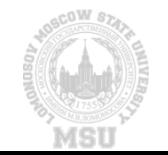

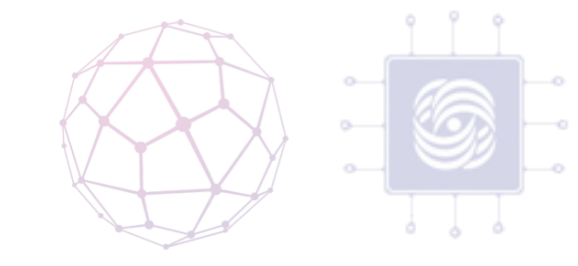

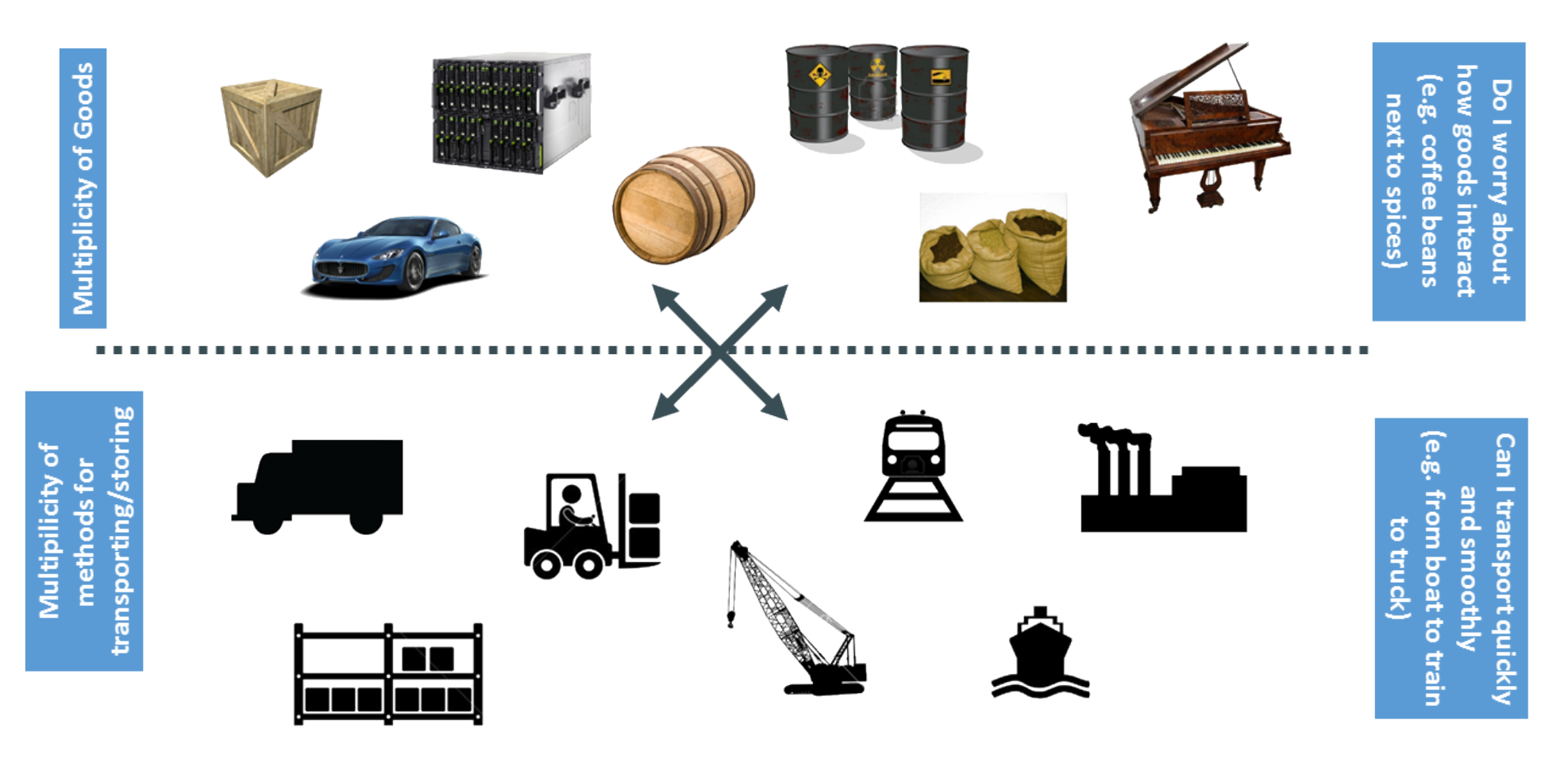

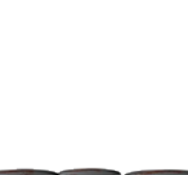

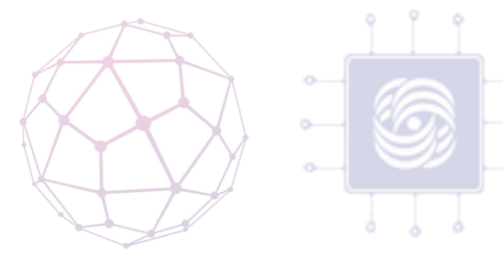

how goods interact (e.g. coffee beans Do I worry about next to spices)

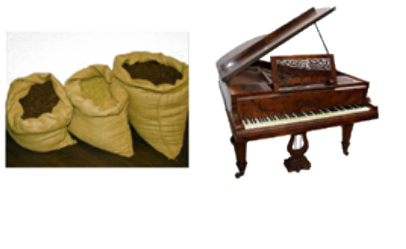

... in between, can be loaded and unloaded, stacked, transported efficiently over long distances, and transferred from one mode of transport to another

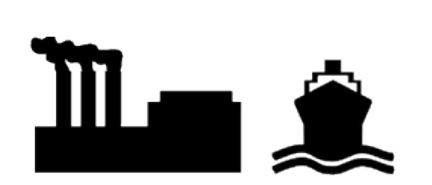

quickly and smoothly (e.g. from boat to Can I transport train to truck)

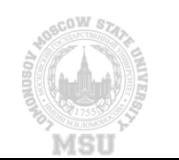

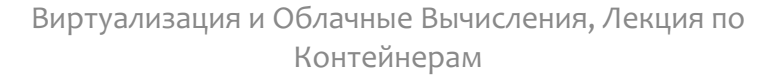

**CONTRACTOR** 

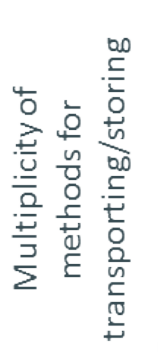

Multiplicity of Goods

A standard container that is loaded with virtually any

 $\bullet$ 

 $\blacksquare$ 

goods, and stays sealed until

it reaches final delivery.

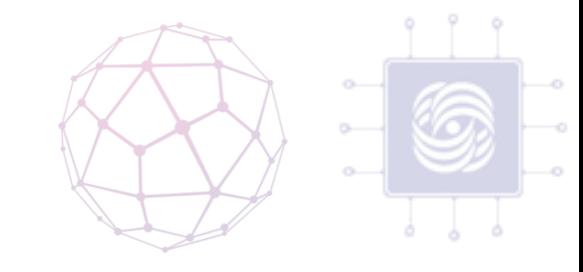

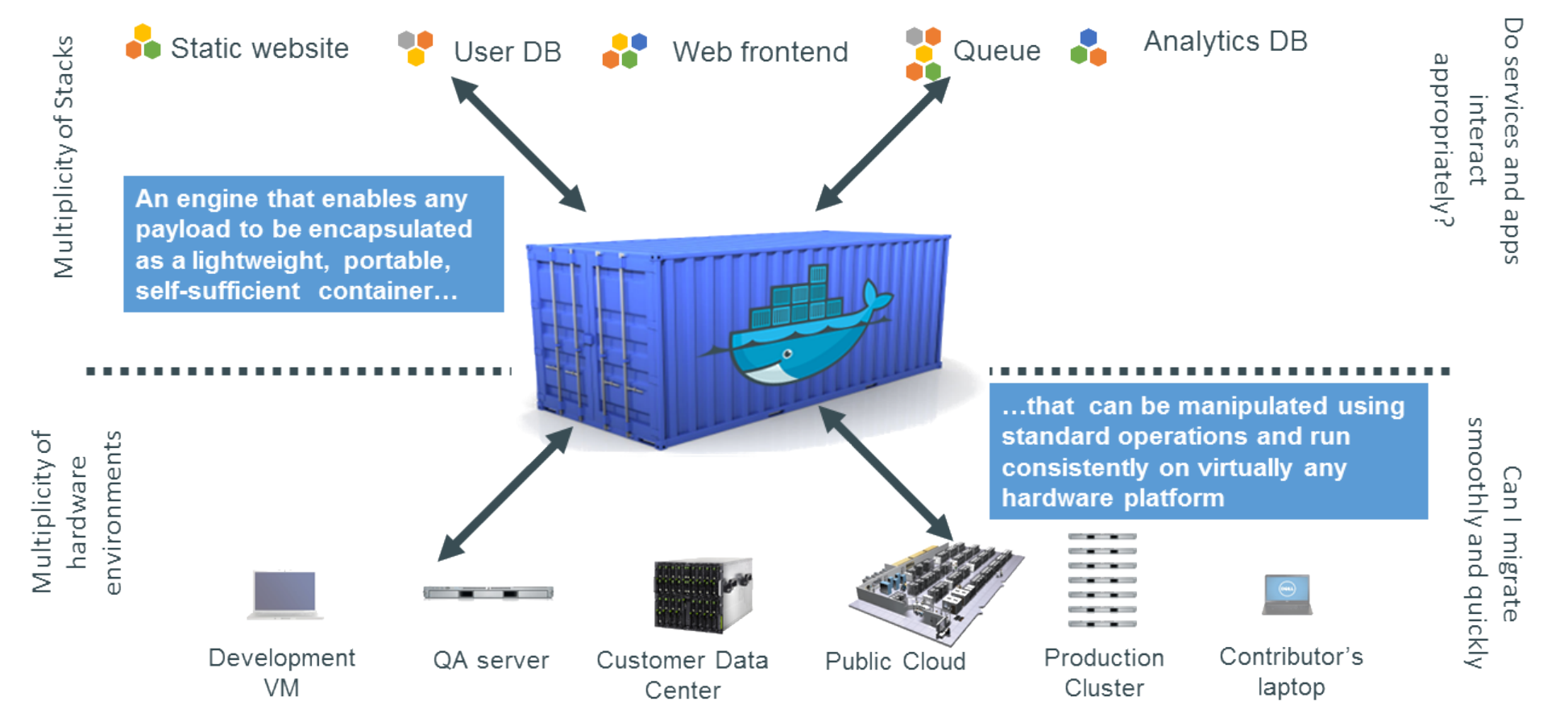

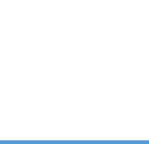

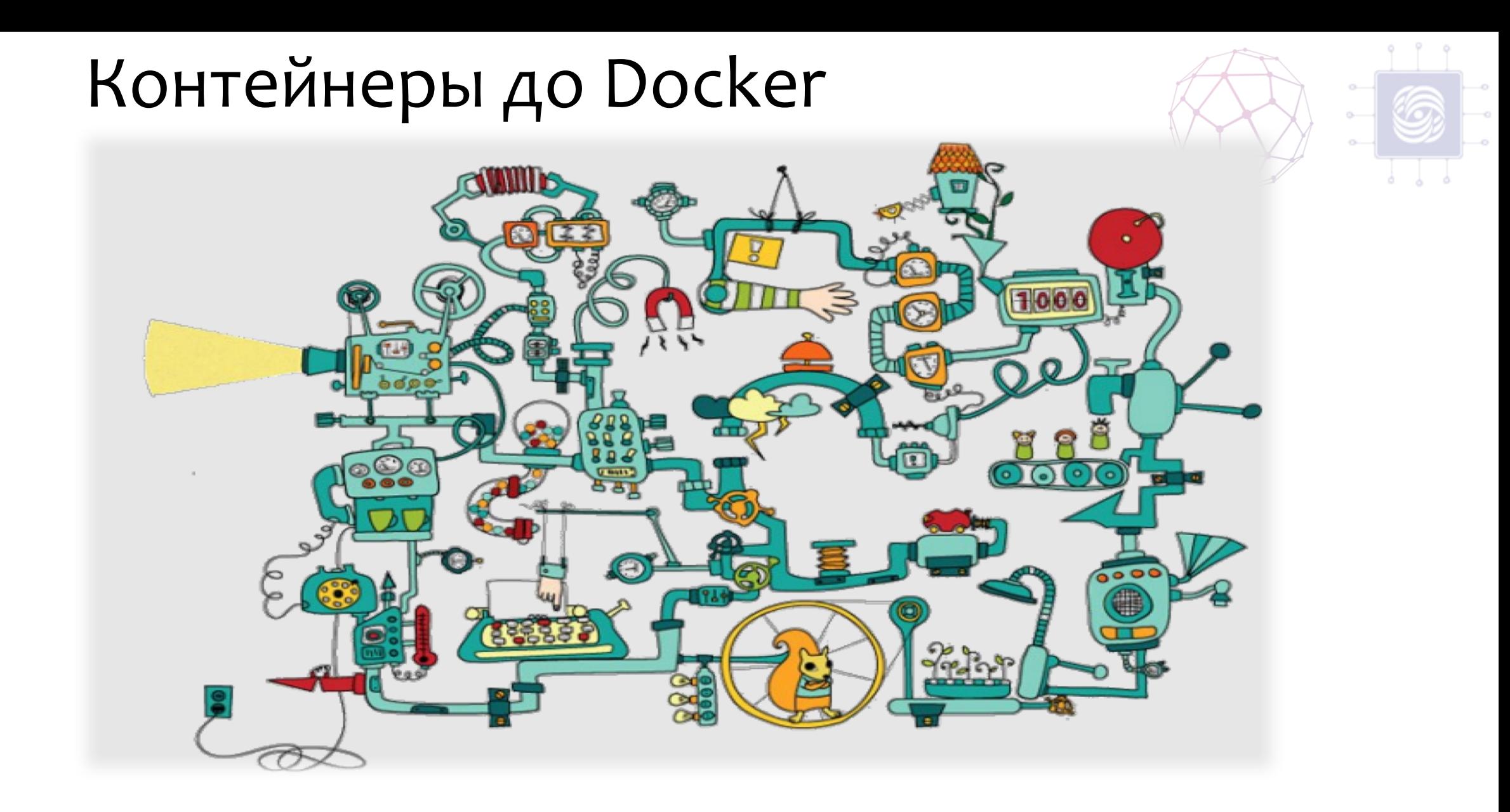

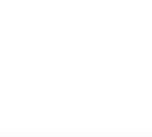

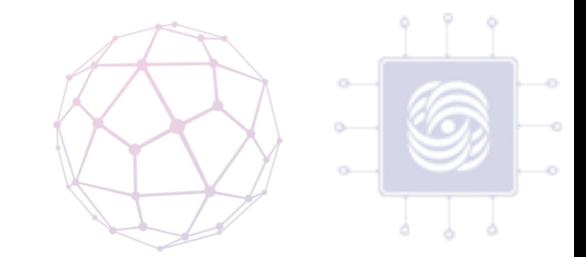

## Контейнеры после Docker ….

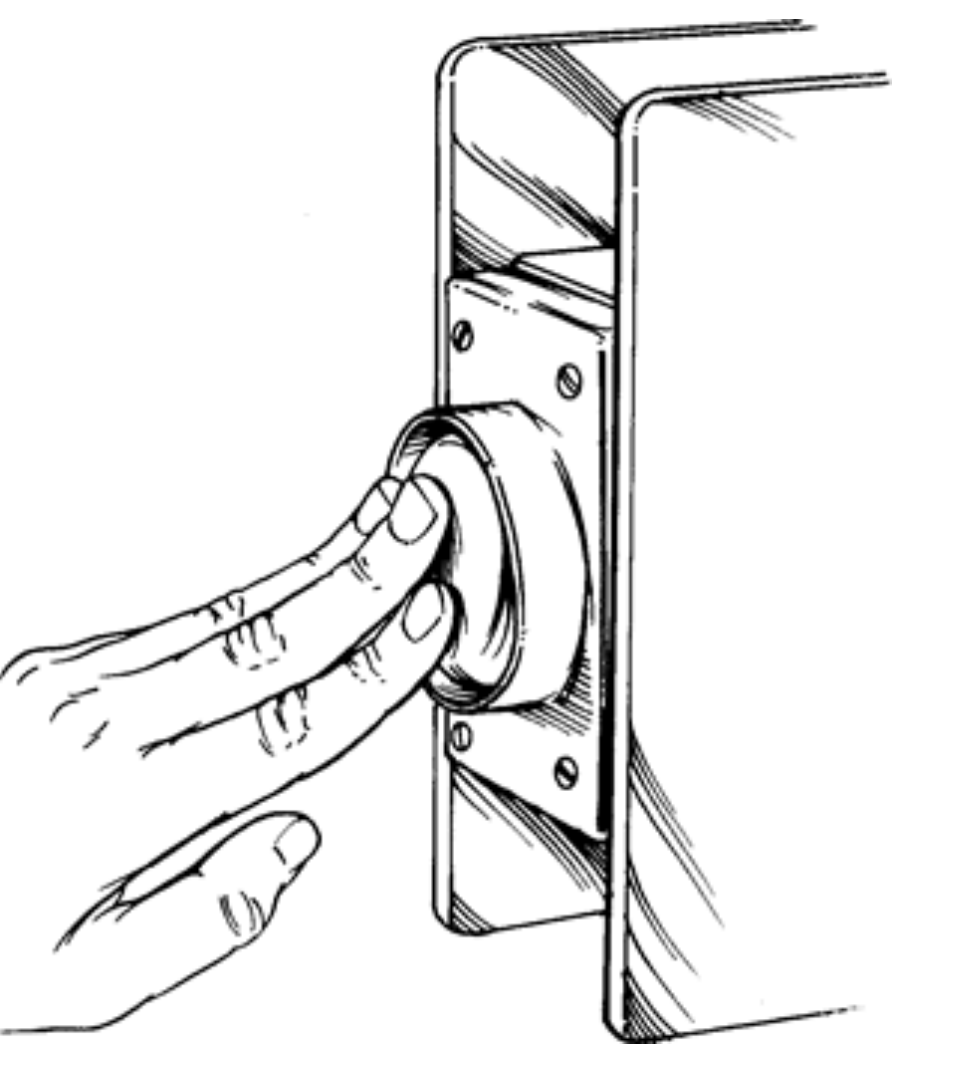

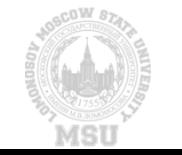

#### Из чего состоит Docker?

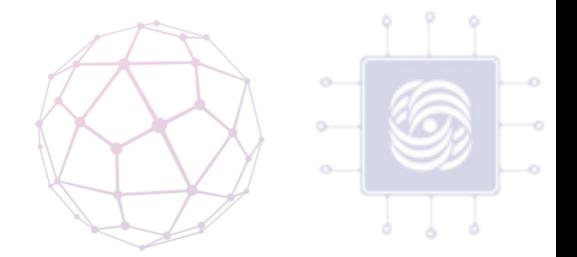

- Docker: платформа виртуализации с открытым кодом;
- Docker Hub: платформа-как-сервис для распространения и управления docker контейнерами.

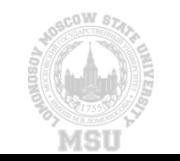

## Архитектура Docker

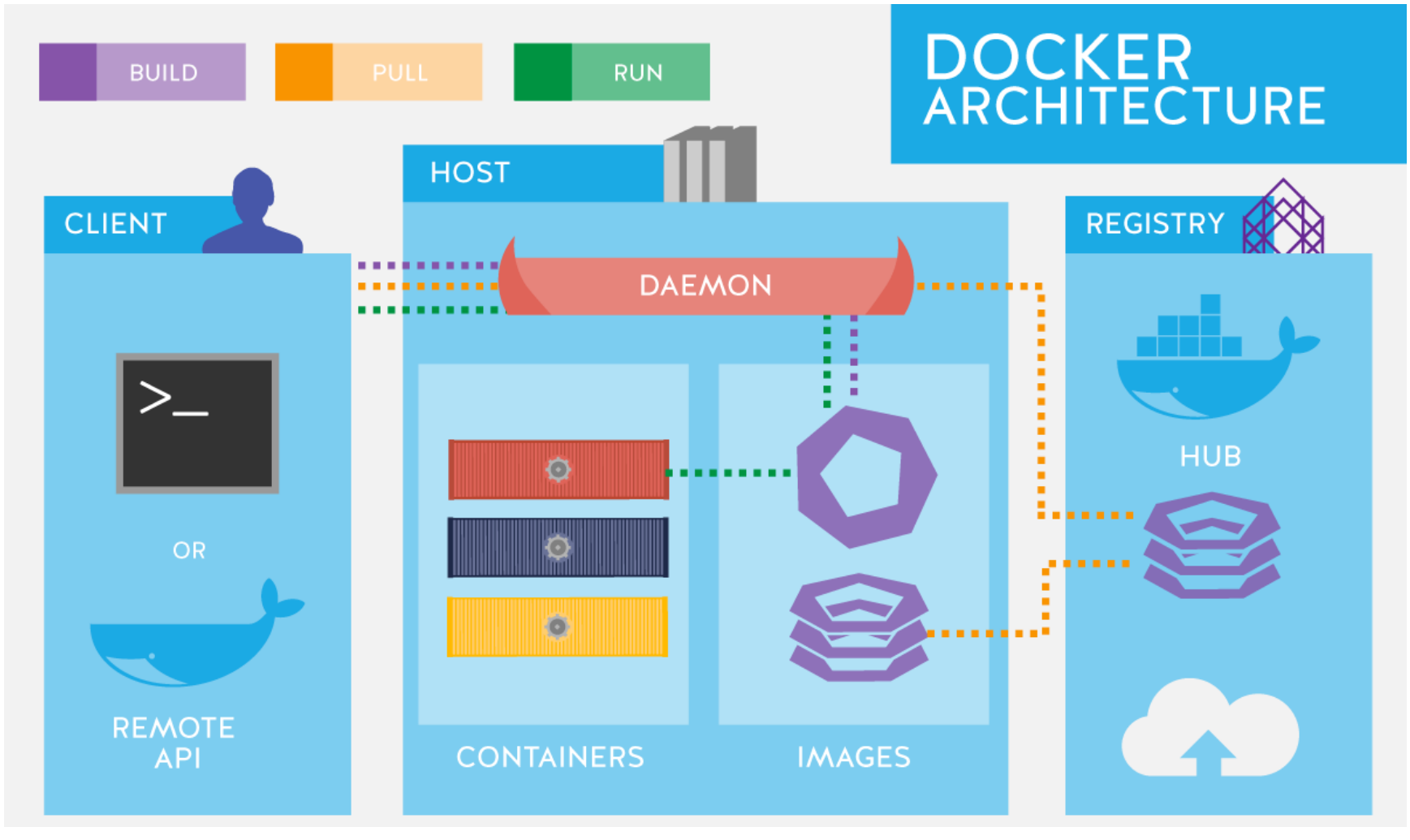

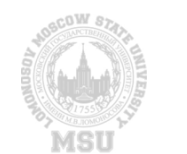

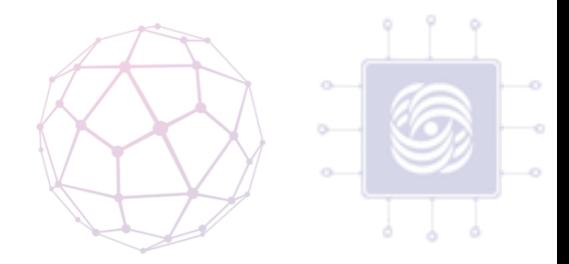

## Внутри docker-а

- образы (images)
- реестр (registries)
- контейнеры

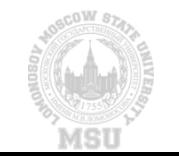

## Как работает Docker?

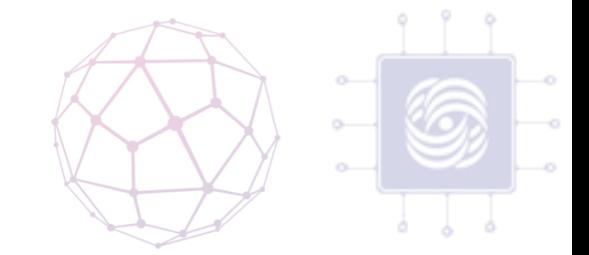

- Каждый образ состоит из набора уровней.
- Docker использует union file system для сочетания этих уровней в один образ.
- В основе каждого образа находится базовый образ.
- использовать образы как базу для создания новых образов.

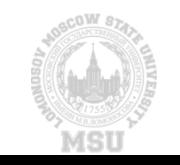

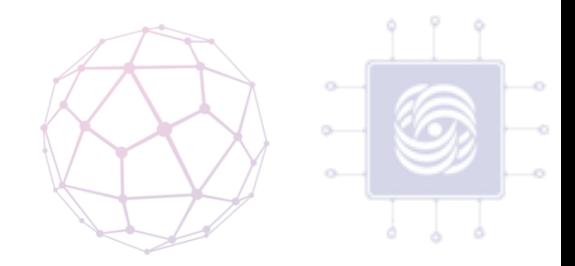

## Как создать Docker образ?

- запуск команды
- добавление файла или директории
- создание переменной окружения
- указания что запускать, когда запускается контейнер этого образа
- инструкции хранятся в файле Dockerfile. Docker считывает это Dockerfile выполняет эти инструкции, и возвращает конечный образ.

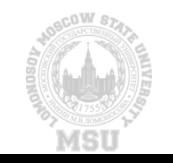

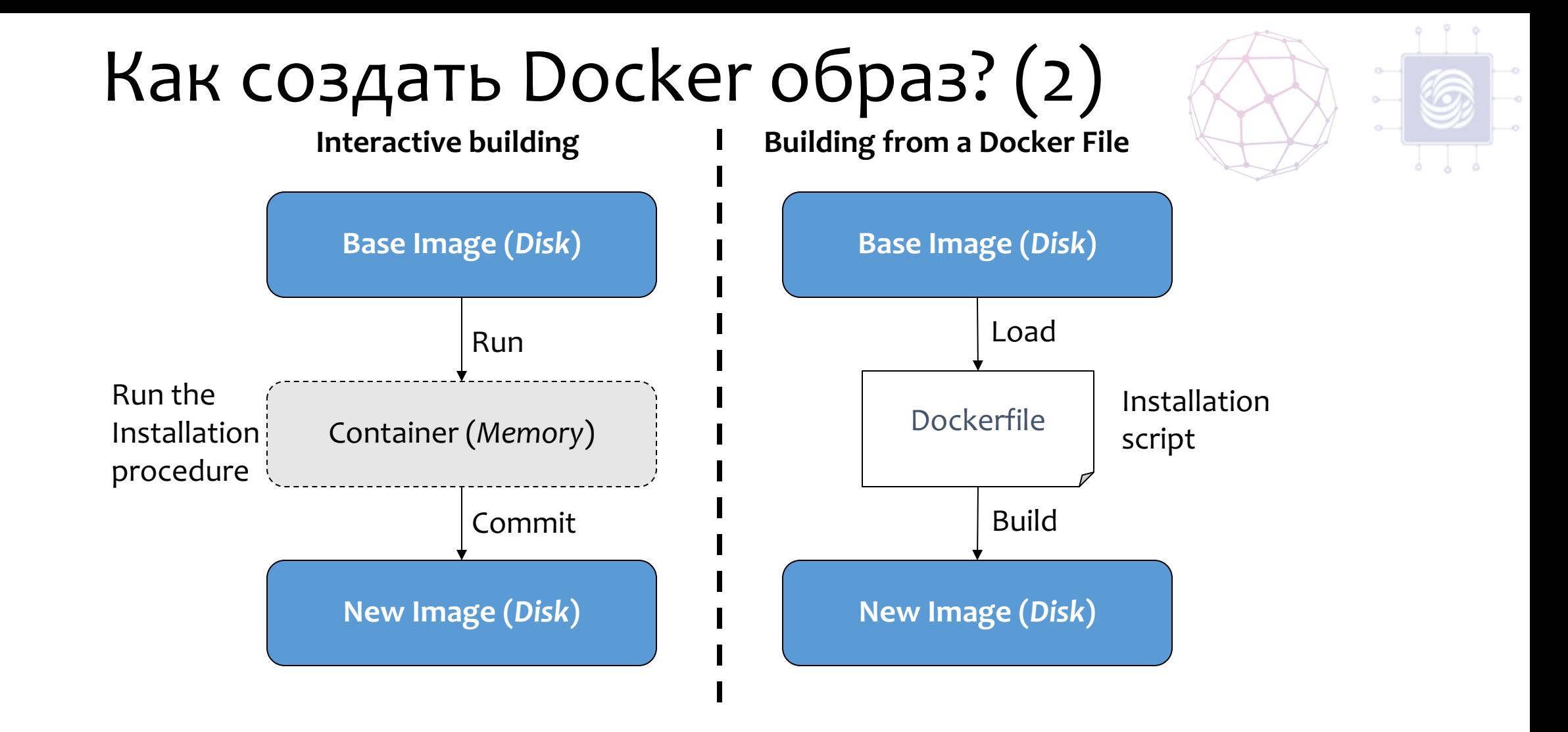

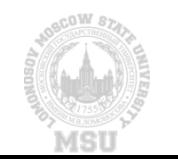

## Как работает контейнер?

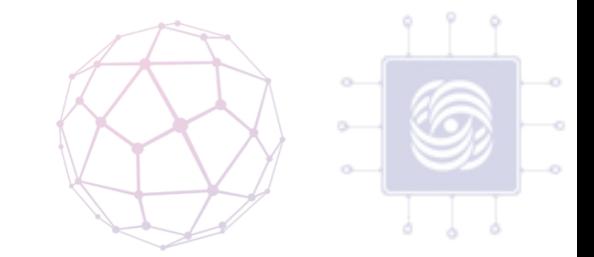

- состоит из операционной системы, пользовательских файлов и метаданных.
- Docker образ доступен только для чтения.
- Когда docker запускает контейнер, он создает уровень для чтения/записи сверху образа

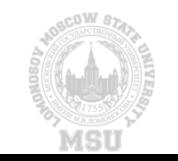

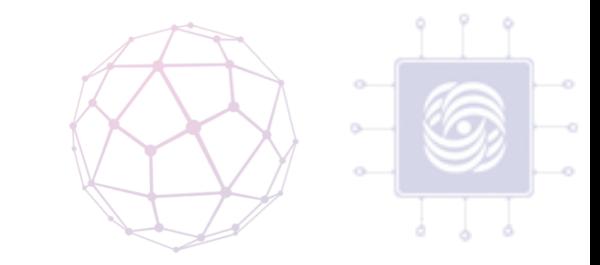

## Как запустить простой контейнер?

•  $\frac{1}{2}$  sudo docker run -i -t ubuntu /bin/bash

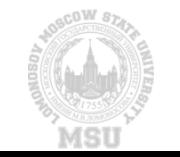

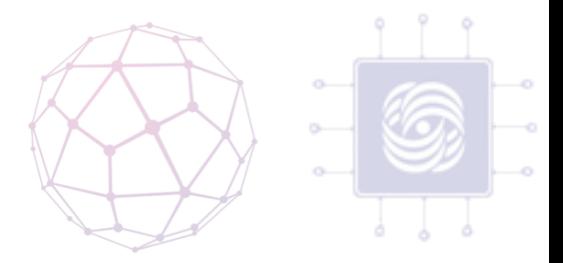

## Docker Workflow

- скачивает образ
- создает контейнер
- инициализирует файловую систему и монтирует read-only уровень
- инициализирует сеть/мост
- Установка IP адреса
- Запускает указанный процесс
- Обрабатывает и выдает вывод вашего приложения

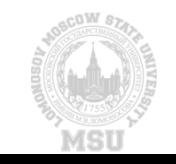

#### Как он это делает?

- Пространство имен (namespaces)
- Control groups (контрольные группы)
- Union File System

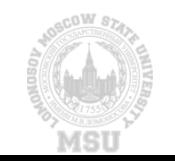

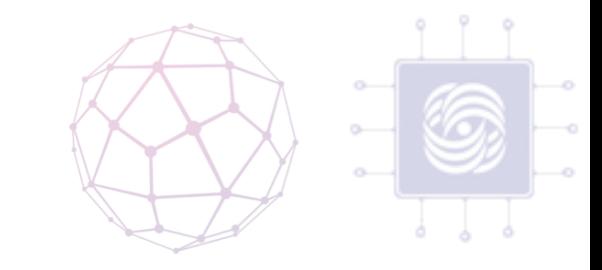

## Пространство имен(namespaces)

- **pid:** для изоляции процесса;
- **net:** для управления сетевыми интерфейсами;
- **ipc:** для управления IPC ресурсами. (ICP: InterProccess Communication);
- **mnt:** для управления точками монтирования;
- **utc:** для изолирования ядра и контроля генерации версий(UTC: Unix timesharing system).

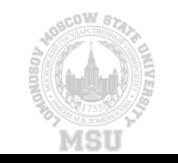

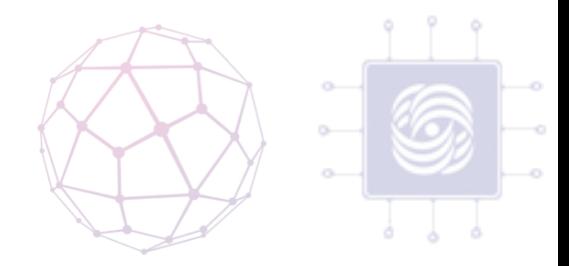

## Выводы

- Стейтлес
- Чистый (pure)
- Ленивый
- Декларативный
- Функциональный
- Строгий

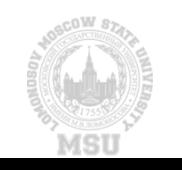

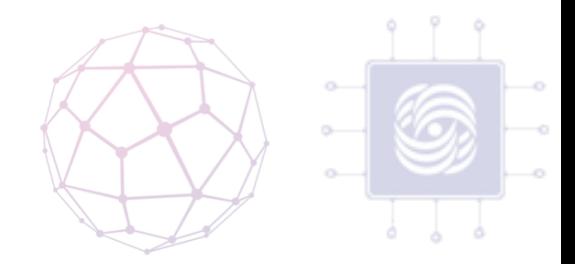

# Спасибо за внимание! Вопросы?

anvial@lvk.cs.msu.su

Антоненко Виталий

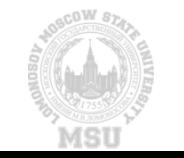